## Tom, ein neuer Laptop und das Internet

Tom hat zum Geburtstag endlich einen eigenen Computer bekommen: ein großer schwarzer Laptop,

der ein gemeinsames Geschenk seiner Eltern und Großeltern ist.

Er freut sich schon darauf, sich im Internet viele tolle Dinge anzuschauen: Die vielen Seiten über Fußballvereine, über Musikgruppen, über Spiele … .

Und er freut sich auch darauf, mit dem Laptop ganz einfach lustige Fotos von ihm seinen Freunden zuschicken zu können.

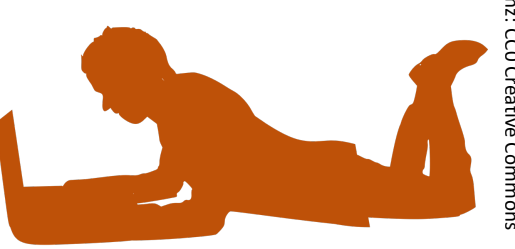

Jetzt packt er ihn das erste Mal aus.

Wie ein Computer gestartet wird, hat Tom in der Schule gelernt. Er hat auch gelernt, wie er mit seinem Computer ins Internet kommt:

- Internetprogramm (Internetbrowser) starten und in die Adresszeile die Adresse eintragen: www.bundesliga.de
- dann noch schnell die große Eingabetaste (Entertaste) gedrückt und fertig!

…. Aber nichts passiert! Der Bildschirm bleibt leer!

Nach mehreren Versuchen steigen Tom allmählich die Tränen in die Augen. Das kann doch nicht sein – in der Schule geht das doch auch immer so einfach!

Zufällig kommt seine Mutter ins Zimmer und fragt Tom, warum er denn so traurig sei.

"Mein neuer Computer scheint kaputt zu sein. Er zeigt mir keine Internetseite an!"

Seine Mutter setzt sich zu ihm – und erklärt Tom, was er erst einmal wissen muss:

"Das Internet gibt es nicht umsonst. Wir müssen dafür Geld bezahlen. Das Geld bezahlen wir an die Firma, der unsere Wohnung mit dem Internet verbindet. Eine solche Firma heißt Provider."

Sie geht mit Tom in den Hauswirtschaftsraum und zeigt ihm einen kleinen Plastikkasten.

"Schau mal: Dieser Kasten ist ein Router – und der ist über das Internet mit dem Provider verbunden!

Ohne Router und ohne Provider könnte sich keiner von uns mit dem Internet verbinden."

"Ach so ...", Toms Stimmung wird wieder besser, "... dann muss ich meinen neuen Laptop mit dem Router verbinden!

Aber wie mache ich das? Ich kann doch kein langes Kabel von meinem Zimmer durch das ganze Haus legen!"

Seine Mutter lacht. "Nein, das musst du tatsächlich nicht. Du kannst Dich auch ohne Kabel mit dem Router verbinden. Das nennt sich dann das "WLAN". Das ist eine komplizierte Abkürzung aus englischen Wörtern.

Toms Mutter verbindet den neuen Laptop mit dem WLAN. Sie trägt dazu ein geheimes Passwort ein, das nur Toms Mutter und sein Vater kennen.

Und das bedeutet: Das WLAN ist verschlüsselt.

Vier kleine Internet-Forscherfragen:

- 1. Wo befindet sich bei euch zu Hause der Router?
- 2. Beschreibe den Router, der bei euch zu Hause steht!
- 3. Frage Deine Eltern, wie euer Provider heißt!
- 4. Frage Diene Eltern, wie viel Geld sie jeden Monat an den Provider bezahlen müssen. (Diese Zahl musst Du der Klasse nicht verraten!)
- 5. Warum haben Toms Eltern das WLAN wohl verschlüsselt?

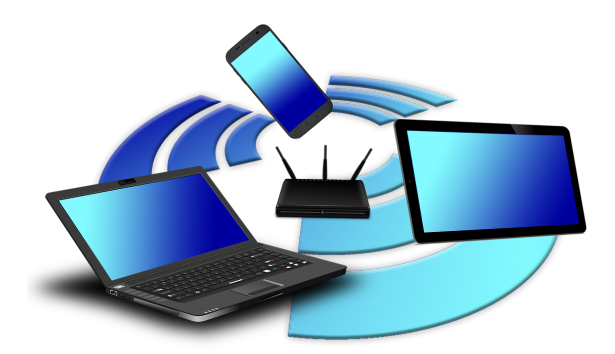

Abbildung: www.pixabay.com Lizenz: CC0 Creative Commons